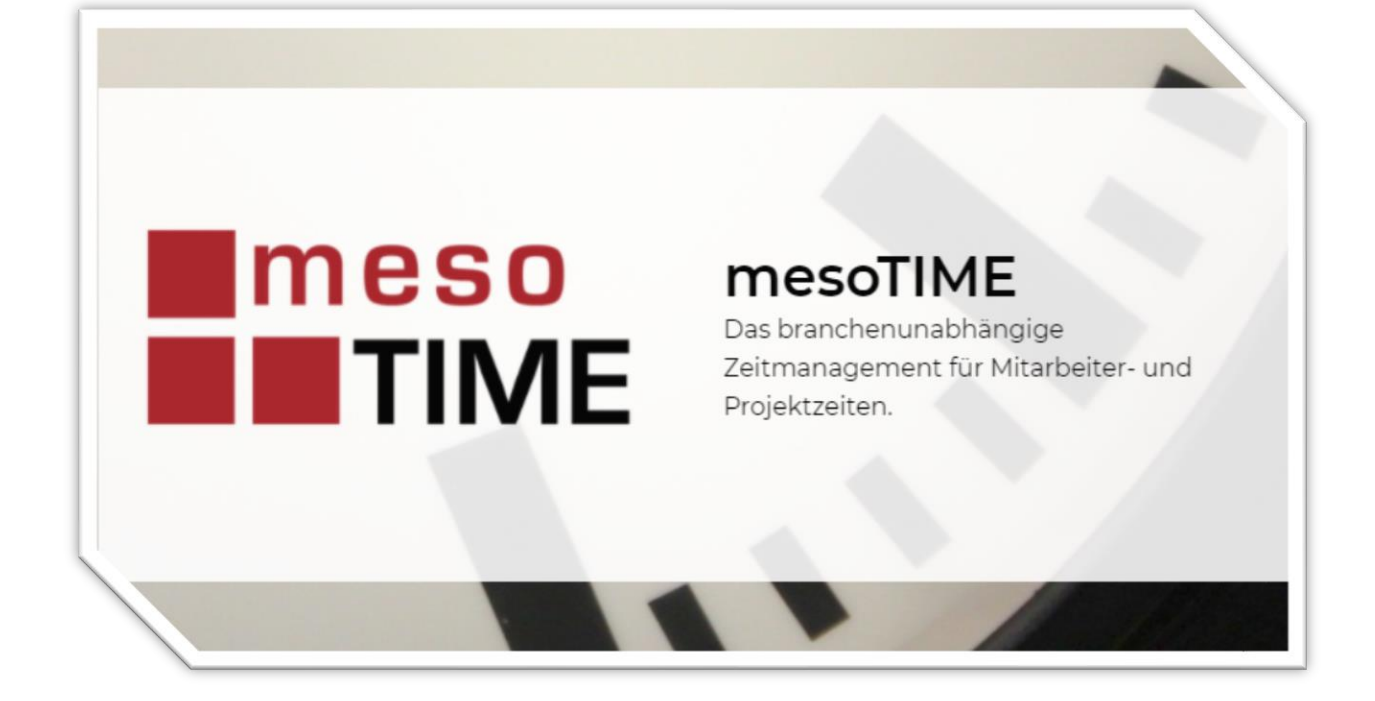

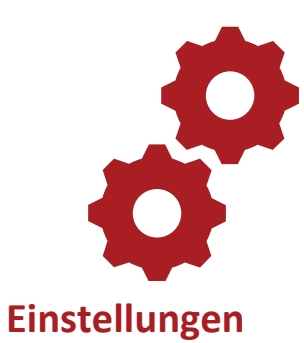

Einstellungen für Reports, Differenzierung der Abwesenheitsgründe, Anlage der Mitarbeitergruppen sowie Einstellungen bezüglich des Kalenders.

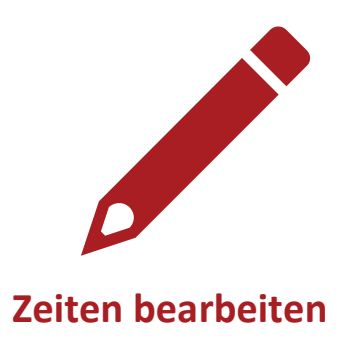

Hier können Zeiten manuell bei Bedarf nachbearbeitet werden. Hierzu können Sie bereits erfasste Zeiten ändern oder löschen oder noch nicht erfasste Zeiten einpflegen.

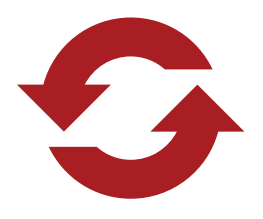

**Projektzeiten synchronisieren**

Hier erhalten Sie eine Übersicht über die Projektzeiten für gescannte Projekte und können bei Bedarf die Projektzeiten nachbearbeiten.

Zudem können Sie Projektzeiten für die entsprechenden Belege importieren und behalten mit Hilfe der Historie den Überblick über Änderungen und synchronisierte Zeiten.

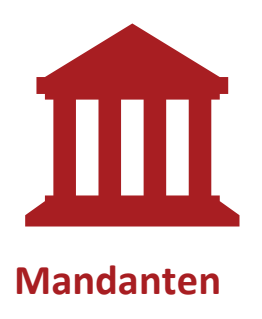

Pflege der jeweiligen Mandantenstammdaten inklusive Anbindung an eine Datenbank und der Möglichkeit das jeweilige Firmenlogo einzupflegen.

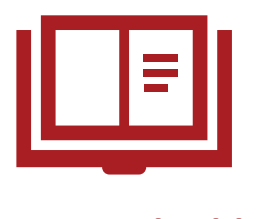

Der Monatsabschluss zeigt Ihnen alle Tätigkeiten mit denen eine Buchungsperiode abgeschlossen wird. Hier können Sie sich auch eine Auswertung erstellen lassen.

**Monatsabschluss**

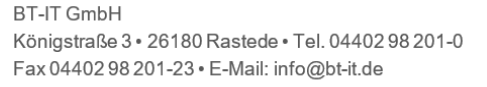

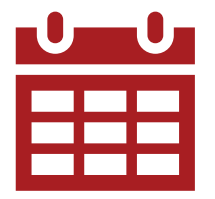

**Abwesenheiten planen**

Ein Gantt-Diagramm zeigt Ihnen an, welche Mitarbeiter wann und aus welchen Gründen abwesend sein werden. Und Sie können die Abwesenheit Ihrer Mitarbeiter einplanen. Zudem haben Sie Kontrolle über den Abzug von Urlaubstagen (z.B. Streichung der Urlaubstage zum 31.03 eines Jahres).

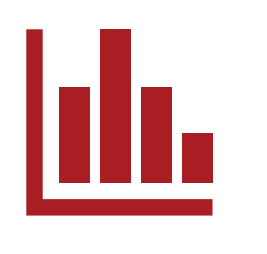

**Auswertungen**

Selbstverständlich unterstützt mesoTime auch Ihr Monitoring, denn Sie können sich diverse Auswertungen erstellen lassen (als Download in PDF, Excel und CVS verfügbar).

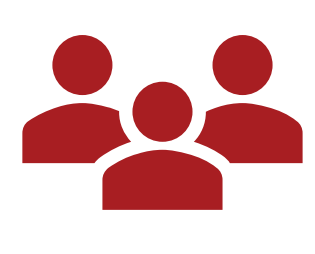

**Mitarbeiter**

Eine Mitarbeiterverwaltung, für die Pflege von Stammdaten, Login-Daten, Berechtigungen, Mandanten-Zuordnung und der Zuordnung von Mitarbeitern in Gruppen.

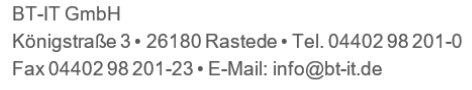

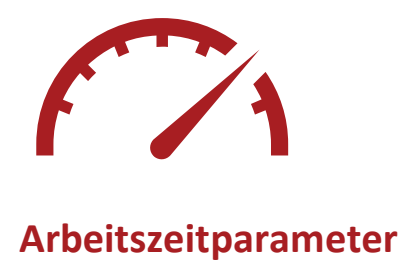

Hier definieren Sie individuelle Arbeitszeitparameter für Ihre Mitarbeiter, bei denen Arbeits- und Pausenzeiten sowie Tarife angegeben werden können.

**BT-IT GmbH** Königstraße 3 · 26180 Rastede · Tel. 04402 98 201-0 Fax 04402 98 201-23 · E-Mail: info@bt-it.de